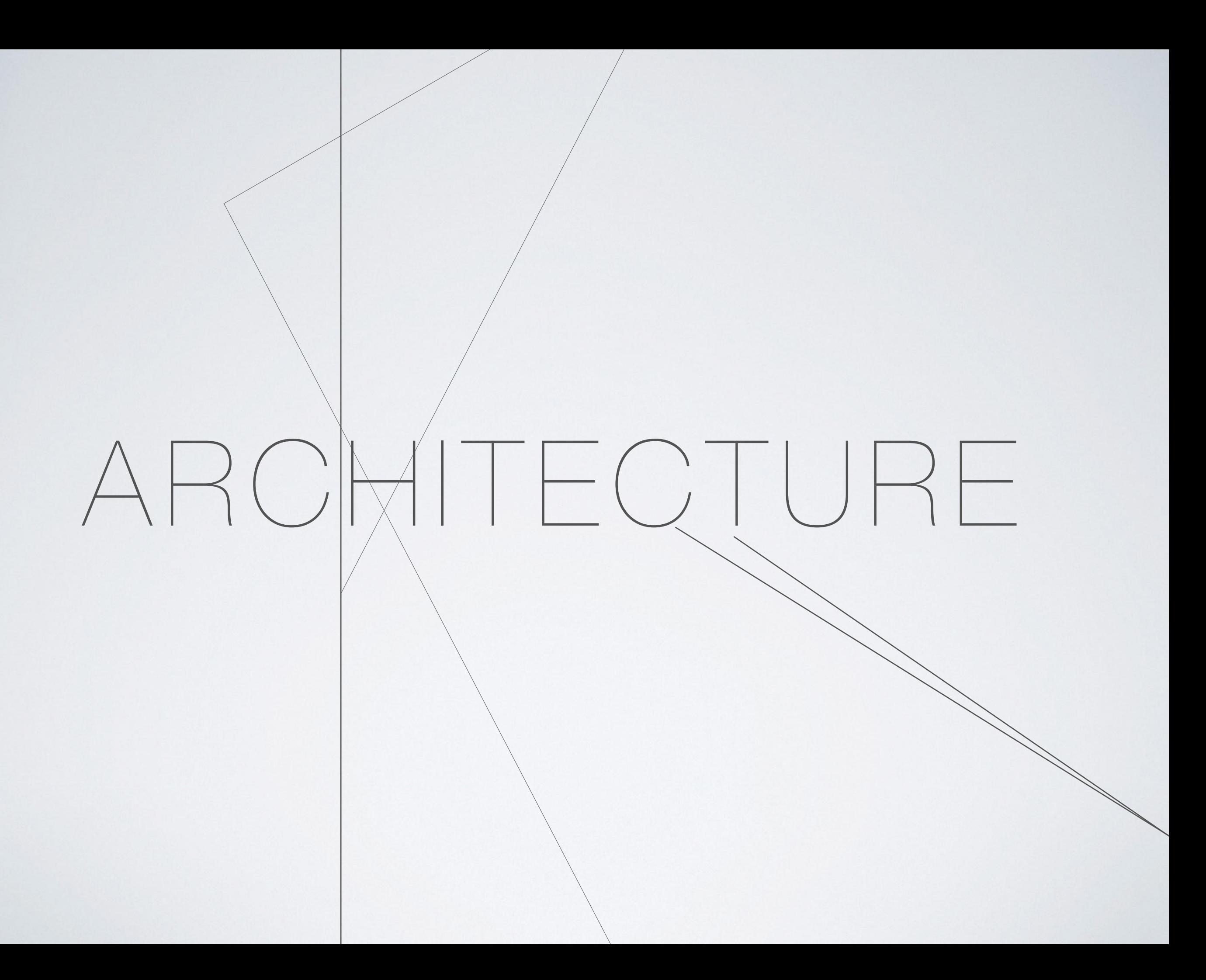

# **MANCHESTER PHOTOGRAPHY TRIP THURSDAY 6TH OCTOBER 2022**

FOR THE PHOTOGRAPHY TRIP YOU WILL NEED TO HAVE ACCESS TO YOUR **OWN CAMERA**. THIS CAN BE YOUR PHONE IF IT HAS A GOOD QUALITY CAMERA. WE WILL BE ABLE TO LOAN A SMALL NUMBER OF CAMERAS OUT FROM COLLEGE (WHERE NEEDED) PLEASE LET YOUR TEACHER KNOW IN ADVANCE OF THE TRIP.

MAKE SURE YOUR CAMERA / PHONE IS **FULLY CHARGED** BEFORE THE TRIP, YOU WILL ALSO NEED ENOUGH **STORAGE** TO TAKE THE PHOTOGRAPHS, EITHER ON YOUR CAMERA CARD OR PHONE.

YOU WILL NEED TO TAKE A **MINIMUM OF 200 PHOTOGRAPHS** DURING THE DAY, OFTEN MORE, DON'T DELETE ANY, YOU WILL NEED THESE FOR YOUR CONTACT SHEETS.

# **REGISTRATION POINT ONE**

![](_page_2_Figure_1.jpeg)

# **REGISTRATION POINT TWO**

![](_page_3_Figure_1.jpeg)

![](_page_4_Figure_1.jpeg)

![](_page_5_Picture_1.jpeg)

![](_page_6_Picture_1.jpeg)

![](_page_7_Picture_1.jpeg)

### **CONTACT SHEET EXAMPLES**

![](_page_8_Picture_1.jpeg)

![](_page_8_Picture_2.jpeg)

![](_page_9_Picture_0.jpeg)

### **CONTACT SHEET EXAMPLES**

![](_page_10_Figure_1.jpeg)

#### **AN ALTERNATIVE TO MAKING A DIGITAL CONTACT SHEET, IS TO PRINT IT OUT AND ANNOTATE BY HAND, THEN SCAN THE CONTACT SHEET TO SAVE AND LATER UPLOAD TO YOUR WEBSITE**

### **ANNOTATION EXAMPLES**

![](_page_11_Picture_1.jpeg)

LEADING LINES\_TEXTURE\_CONTRAST\_<br>DYNAMIC DIAGONALS

![](_page_11_Picture_3.jpeg)

DYNAMIC DIAGONALS \_ LEADING LINES USE OF CORNERS<br>VIEWPOINT LOW WATAGE POINT

![](_page_11_Picture_5.jpeg)

DYNAMIC DIAGONALS \_ USE OF<br>CORNERS \_ PERSPECTIVE<br>VANTAGE POINT \_ DEEP DEPTH OF<br>FIELD \_ HIGH CONTRAST \_<br>DISTRACTING ELEMENTS \_ DETAIL

![](_page_12_Picture_0.jpeg)

LEADING UNES \_PERSPECTIVE \_<br>DISTRACTING ELEMENT<br>CONTRAST \_ DEEP DEPTH OF<br>FIELD\_DETAIL\_REPETITION

![](_page_12_Picture_2.jpeg)

DYNAMIC DIAGONALS<br>PERSPECTIVE \_ WAITAGE POINT \_<br>DISTRACTING ELEMENTS

![](_page_12_Picture_4.jpeg)

USE OF CORNERS \_ PERSPECTIVE \_<br>DETAIL \_ HIGH CONTRAST \_ DEEP<br>DEPTH OF FIELD

![](_page_13_Picture_0.jpeg)

LEADING LINES\_CONTRAST\_<br>PERSPECTIVE

![](_page_13_Picture_2.jpeg)

LOW VANTAGE POINT\_ LEADING LINES\_ USE OF<br>CORNERS\_ PERSPECTIVE

![](_page_13_Picture_4.jpeg)

LEADING LINES\_ TEXTURE\_CONTRAST

## **PHOTOSHOP DEVELOPMENT EXAMPLES**

![](_page_14_Picture_1.jpeg)

![](_page_15_Picture_0.jpeg)

#### **A&D 2021**